**[孟维佳](https://zhiliao.h3c.com/User/other/0)** 2008-06-18 发表

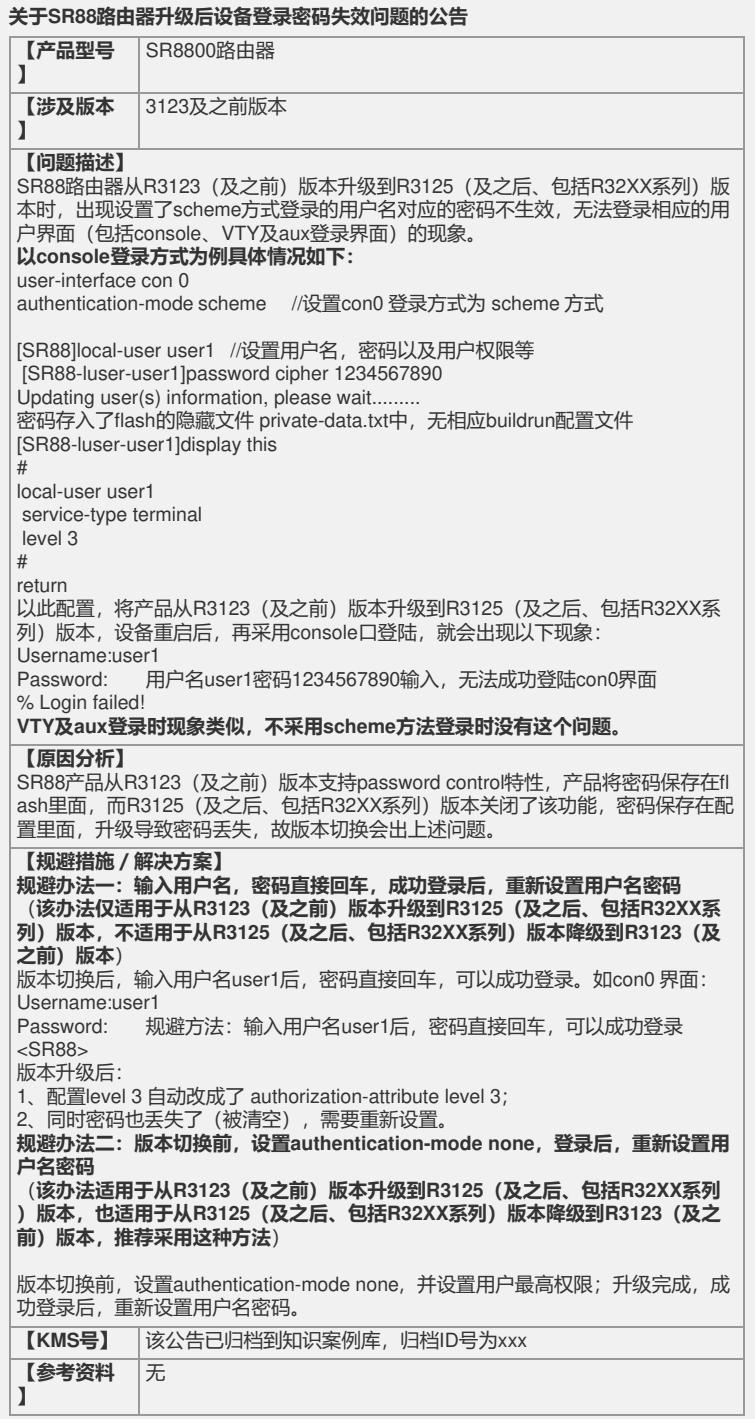

如有问题,请联系杭州华三通信技术有限公司服务热线:4008100504/8008100504